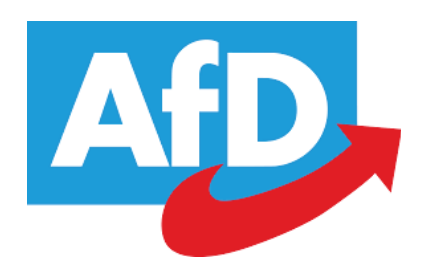

Große Kreisstadt Dachau

Rathaus - nur per Email

z.Hd. Herrn Oberbürgermeister Hartmann

Ihr Zeichen. Ihre Nachricht

Unser Zeichen, unsere Nachricht

Name

Datum 29.05.2020

## Anfrage

Sehr geehrter Herr Oberbürgermeister,

wir bitten die Stadtverwaltung um Auflistung der rein freiwilligen Leistungen (inkl. Zuschüsse) anhand der Jahresrechnung 2019.

Wurden von der Verwaltung schon Einsparmaßnahmen seit der Corona-Krise eingeplant oder umgesetzt? (z.B. externe Fortbildungen für Genderkurse o.ä.?)

Die finanziellen Auswirkungen der Corona-Pandemie auf die Haushaltslage der Stadt Dachau dürften erheblich werden. Bei den Pflichtaufgaben kann die Stadt nicht sparen, deswegen müssen leider alle freiwilligen Ausgaben auf den Prüfstand.

**Vielen Dank** 

Mit freundlichen Grüssen

Stadträte Jürgen Henritzi und Markus Kellerer

E-Mail und Internet info@afd-dachau.de www.afd-dachau.de

Postanschrift Postfach 1305 85221 Dachau

Große Kreisstadt Dachau Rathaus Postfach 1869 85208 Dachau

Herrn StR Henritzi Herrn StR Kellerer

Per Mail

÷,

Schriftstück-Nr.: 454860 Ihr Schreiben vom: 29.05.2020 AZ: 9412.0/3.0 Ihr Zeichen:

Ihre Anfrage zur Auflistung freiwilliger Leistungen (incl. Zuschüsse) aus der Jahresrechnung 2019 und Einsparmaßnahmen wegen der Corona-Krise vom 29.05.2020

Sehr geehrte Herr StR Henritzi. sehr geehrter Herr StR Kellerer.

wir nehmen Bezug auf Ihre Anfrage vom 29.05.2020.

Die Verwaltung hat bereits im Haupt- und Finanzausschuss am 20.05.2020 über die Folgen der Corona-Pandemie berichtet. Wesentliche Grundlage waren hier die Ergebnisse der Mai-Steuerschätzung des Arbeitskreises Steuerschätzung (12. bis 14.05.2020) beim Bundesfinanzministerium. Grundlage der Steuerschätzung waren die aktuellen Konjunkturprognosen, die sicherlich mit einem hohen Maß an Unsicherheit in der aktuellen Situation versehen sind.

- Im Kern haben wir im Haupt- und Finanzausschuss darüber informiert, dass der im Haushalt 2020 eingeplante Anteil an der Einkommensteuer (38,5 Mio. E) nach diesen Prognosen auf knapp 35,0 Mio. absinken wird.
- ab dem Jahr 2021 beim Einkommensteueranteil wieder mit einem Anstieg ge-Ÿ. rechnet wird, aber eben ausgehend von einer niedrigeren Basis 2020. In den Folgejahren 2021 bis 2023 würde es demnach bei den Ansätzen in der Finanzplanung zu Mindereinnahmen von jeweils rd. 2,6 bis 2,7 Mio. € kommen.
- Q diese Entwicklung dazu führt, dass in den Finanzplanungsjahren durchgängig keine Investitionsrate im Verwaltungshaushalt erwirtschaftet werden kann.
	- deutschlandweit bei der Gewerbesteuer (brutto) mit Einbrüchen von knapp 25 % gerechnet wird. Wir haben informiert, dass diese Entwicklung bei der Stadt Dachau - entgegen Entwicklungen bei anderen Kommunen in unserem Umfeld - zumindest bislang noch nicht zu beobachten war. Dies gilt nach wie vor zum heutigen Stand. Die weiteren Entwicklungen - auch über das Jahr 2020 hinaus  $-$  sind zu beobachten.

15.06.2020

**Große Kreisstadt Dachau** Stadtkämmerei Thomas Ernst Telefon 0 81 31 / 75-243 Telefax 0 81 31 / 75-44288 kaemmerei@dachau.de

Postanschrift Postfach 1869 85208 Dachau http://www.dachau.de stadt@dachau.de

Mailadresse e-Rechnung finanzbuchhaltung@dachau.de

**Besucheradresse** Konrad-Adenauer-Straße 2-6 85221 Dachau Zimmernummer 111

Öffnungszeiten Mo - Fr 08:00 - 12:30 Uhr Do 14:00 - 18:00 Uhr sowie nach persönlicher Vereinba-

rung

**Banken** Sparkasse Dachau IBAN: DE65700515400380905828 BIC: BYLADEM1DAH

Volksbank Dachau eG. IBAN: DE3270091500 0000030007 BIC GENODEF1DCA

UniCredit Bank AG IBAN: DE31700202706130301710 BIC: HYVEDEMMXXX

Postbank München IBAN: DE44700100800013142803 **BIC: PBNKDEFF** 

Glaubiger ID: DE3722200000000564

Steuernummer: 115/114/70031 USt.-Identifikationsnummer. DE 128255122

Ferner haben wir darüber informiert, dass die Verwaltung in Anbetracht der Auswirkungen der Corona-Pandemie einerseits aber auch - insbesondere mit Blick auf die Finanzplanung - wegen der ohnehin grundsätzlich sehr schwierigen Haushaltssituation, eine Sitzungsvorlage für den Haupt- und Finanzausschuss am 22.07.2020 plant. Inhalt der Vorlage sollen einerseits Vorschläge zur Verbesserung der Situation im Verwaltungshaushalt sein. Anderseits müssen nach unserer Auffassung auch geplante Investitionen im Vermögenshaushalt auf den Prüfstand gestellt werden. Auch hier werden wir dem Gremium die geplanten investiven Maßnahmen nochmals vorlegen und versuchen Entscheidungen herbeizuführen.

Wie schwierig dieses Unterfangen ist haben bereits die Beratungen zum Haushalt 2020 in der Vor-Corona-Zeit gezeigt. Bereits im Rahmen dieser Beratungen wurden für das Haushaltsjahr 2020 auf Vorschlag der Verwaltung pauschale Kürzungen vorgenommen und im Haushalt umgesetzt (z. B. Personalausgaben mit 900.000  $\epsilon$ , Gebäudeunterhalt mit 800.000  $\epsilon$ ).

Eine dezidierte Auflistung der rein freiwilligen Leistungen über den gesamten Haushalt hinweg, ist uns jedoch aus kapazitätsgründen nicht möglich, wofür wir um Verständnis bitten. Beigefügt haben wir Ihnen jedoch eine Aufstellung sämtlicher Zuschüsse, welche die Stadt im Verwaltungshaushalt eingeplant hat (Auszug aus Haushaltsunterlagen zum Haushalt 2020). Dennoch hoffen wir, dass die von uns geplante Aufbereitung für den Haupt- und Finanzausschuss eine ausreichende Grundlage für die Beratungen darstellen kann.

Für Rückfragen steht Ihnen die Stadtkämmerei selbstverständlich zur Verfügung.

Freundliche Grüße

XZ.

Florian Hartmann Oberbürgermeister